# 1 Historical Overview

#### Web Applications

• http://www.evolutionoftheweb.com/

# 2 Frontend Technologies

#### 2.1 Java World

#### Servlet API

- (HTTP-specific) classes for request/response processing
- Response written directly into output stream sent to the client
- Able to process requests concurrently

```
public class ServletDemo extends HttpServlet{
  public void doGet(HttpServletRequest request, HttpServletResponse response)
  throws IOException{
    PrintWriter out = response.getWriter();
       out.println("<html>");
       out.println("<body>");
       out.println("<h1>Hello World!</h1>");
       out.println("</body>");
       out.println("</html>");
  }
}
```
#### Java Server Pages

- JSPs are text-based files containing:
	- Static data, usually HTML markup or XML
	- JSP technology elements for creating dynamic content
- JSPs are compiled into Servlets and returned to the client in response
- JSP Standard Tag Library (JSTL) a library of common functionalities e.g. forEach, if, out

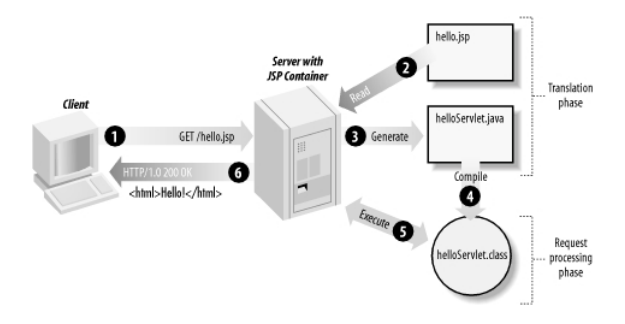

Figure 1: JSP processing. From http://www.onjava.com/2002/08/28/ graphics/Jsp2\_0303.gif

#### JSP Example

```
<html><head><title>JSP Example</title>
\epsilon head
<body>
<h3>Choose a hero:</h3>
    <form method="get"><br>
<input type="checkbox" name="hero" value="Master Chief">Master Chief<br>
<input type="checkbox" name="hero" value="Cortana">Cortana<br>
<input type="checkbox" name="hero" value="Thomas Lasky">Thomas Lasky<br>

    \langle /form ><%
    String[] heroes = request.getParameterValues("hero");<br>if (heroes != null) {
    %><br>
<h3>You have selected hero(es):</h3><br>
<ul>
   \langle \mathrm{ul} \ranglefor (int i = 0; i < heroes.length; ++i) {
   %<li><br/>< \!\% \! \!\% \! \!\% \! \! \!\% \! \!\times \! \!\% \! \!\times \! \!\% \! \!\times \! \!\times \!\% \! \!\times \!\times \! \!\times \! \!\times \! \!\times \!\times \! \!\times \!\times \! \!\times \!\times<\!\%}
   %< /ul> \,<a href="<\!\%= request.getRequestURI() %>">BACK</a>< %
    }
%>
\langle/body\rangle\frac{1}{2}/html>
```
#### Java Server Faces

- Component-based framework for server-side user interfaces
- Two main parts:
	- An API for representing UI components and managing their state; handling events, server-side validation, and data conversion; defining page navigation; supporting internationalization and accessibility; and providing extensibility for all these features
	- Custom JSP tag libraries for expressing UI components
- Components make it easier to quickly develop complex applications

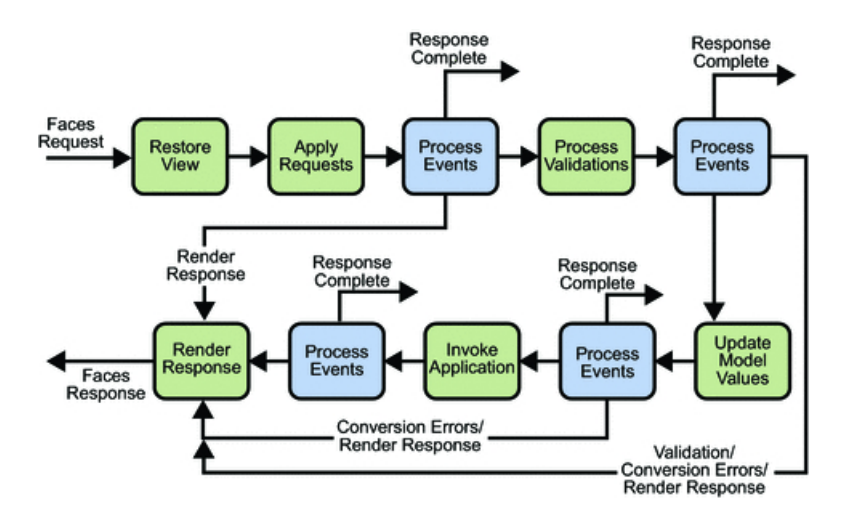

Figure 2: JSF lifecycle. From http://docs.oracle.com/javaee/5/tutorial/ doc/figures/jsfIntro-lifecycle.gif

- Many component libraries PrimeFaces, RichFaces, IceFaces
- Custom components add support for Ajax

#### JSF Lifecycle

#### JSF Example

```
<f:view>
     \langleh:head\rangle<title>Book store − Users</title>
     \rm </h:head><h:body>
<h1 class="title ui−widget−header ui−corner−all"><h:outputText value="#{msg['user−list.title']}"/></h1>
          \langle p:panel>\langleh:form><p:growl />
<p:dataTable var="user" value="#{usersBack.users}">
                          \the selectedUser.setUserById('user')}" ajax="false">
\the childrent value="#{selectedUser.setUserById('user')}" ajax="false">
\the childrent value="#{user.userName}" />
\the childrent value="#{user.id}" />
                               \langlep:commandLink>
                          \langle/p:column><sec:ifAllGranted roles="ROLE ADMIN">
<p:column headerText="Delete User">
<p:commandButton value="Delete" actionListener="#{usersBack.deleteUser(user.id)}"
                                       update="@form" />
                          </p:column>
</sec:ifAllGranted>
                          <p:column headerText="Age">
                              \langleh:outputText value="#{user.age}"/>
                     </p:column>
</p:dataTable>
               <p:link outcome="book−store−welcome−page" value="Home"/>
</h:form>
          </p:panel><br><p:commandLink action="#{loginBean.logout()}" value="Logout" />
     \langle/h:body>
\langlef:view>
```
#### JSF Example II

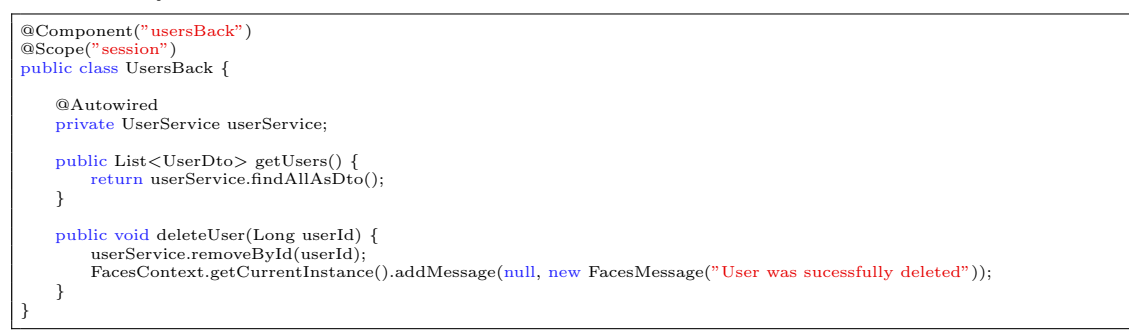

#### Other Popular Frameworks

- Google Web Toolkit (GWT) Write components in Java, GWT then generates JavaScript from them
- Vaadin Built on top of GWT
- Wicket Pages represented by Java class instances on server
- Spring MVC Servlet-based API with various UI technologies, originally JSP, but also Thymeleaf, FreeMarker, Groovy Markup

#### Caveats of JSP/JSF?

- JSP, JSF are based on request/response, which requires frequent page reloads
- Almost everything happens on server
	- Requires a lot of resources (esp. given the JSF lifecycle)
	- Possible performance issues
- Limited support for AJAX
- Limited support for mobile devices
- Difficult to add new or extend existing components

#### 2.2 JavaScript-based UI

#### JavaScript-based UI

- Client-side interface generated completely or partially by JavaScript
- Based on AJAX
	- Dealing with asynchronous processing
- Events user, server communication
- Callbacks, Promises
- When done wrong, it is very hard to trace the state of the application
- Enables dynamic and fluid user experience

#### No jQuery

- Plain jQuery use discouraged
- It is a collection of functions and utilities for dynamic page manipulation/rendering
- But building a complex web application solely in jQuery is difficult and the code easily becomes messy

#### JS-based UI Principles

- Application mostly responds by manipulating the DOM tree of the page
- Fewer refreshes/page reloads
- Server communication happens in the background
- Single-threaded (usually)
- Asynchronous processing

#### JS-based UI Classification

Declarative "HTML" templates with bindings, e.g. Angular.

```
<h2>Hero List</h2>
<p><i>Pick a hero from the list</i></p>
<ul>
<li *ngFor="let hero of heroes" (click)="selectHero(hero)">
 {{hero.name}}
</li>
</ul>
<hero-detail *ngIf="selectedHero" [hero]="selectedHero"></hero-detail>
```
#### JS-based UI Classification

"Procedural" View structure is defined as part of the JS code, e.g. React.

```
class HelloMessage extends React.Component {
 render() {
  return <h1>Hello {this.props.message}!</h1>;
 }
}
ReactDOM.render(<HelloMessage message="World" />, document.getElementById('root'));
```
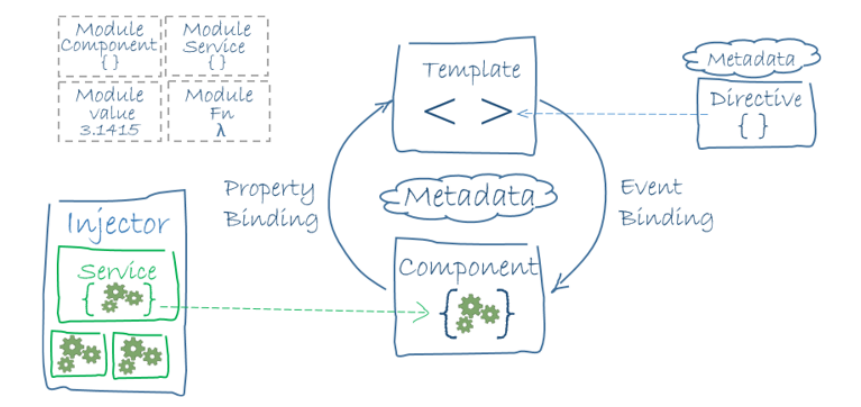

#### Angular

- Developed by Google, current version Angular 7.0.x
- Encourages use of MVC with two-way binding
- HTML templates enhanced with hooks for the JS controllers
- Built-in routing, AJAX
- https://angularjs.org/

#### Angular Example

```
import { Component } from '@angular/core';
import { Hero } from '../hero';
@Component({
 selector: 'app-heroes',
 templateUrl: './heroes.component.html',
 styleUrls: ['./heroes.component.css']
})
export class HeroesComponent {
 hero: Hero = {
  id: 117,
  name: 'Master Chief'
 };
 constructor() { }
}
```
<**h2**>{{hero.name}} Details</**h2**> <**div**><**span**>id: </**span**>{{hero.id}}</**div**> <**div**><**span**>name: </**span**>{{hero.name}}</**div**>

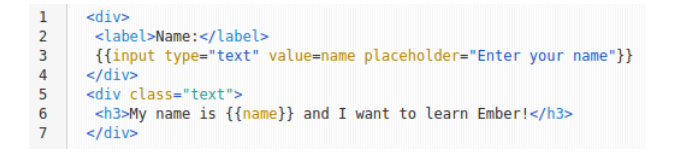

#### **React**

#### A JavaScript library for building user interfaces.

- Created and developed by Facebook
- Used by Facebook and Instagram
- React Native for developing native applications for iOS, Android and UWP in JS
- Easy to integrate into legacy web applications
- Let's take a look at the EAR e-shop UI
- https://facebook.github.io/react/

#### Other JS-based Alternatives

#### Ember

- Open source framework,
- Templates using Handlebars,
- Encourages MVC with two-way binding,
- New components created using Handlebars templates  $+$  JS,
- Built-in routing, AJAX,
- http://emberjs.com/.

#### Other JS-based Alternatives

#### BackboneJS

- Open source framework,
- Provides models with key-value bindings, collections,
- Views with declarative event handling,
- View rendering provided by third-party libraries e.g., jQuery, React,
- Built-in routing, AJAX,
- http://backbonejs.org/.

And many others...

```
var Todo = Backbone.Model.extend({
                                                              defaults: function() {
                                                                 return {
                                                                    title: "empty todo...",
                                                                     order: Todos.nextOrder(),
                                                                     done: false
                                                                 \ddot{\ }:
                                                              \mathbf{H}toggle: function() {
                                                                 this.save({done: !this.get("done")});
                                                               \overline{\mathbf{r}}\});
export function loadCategories() {
      const action = {<br>type: ActionType.LOAD_CATEGORIES
      \mathcal{H}return (dispatch) => {urn (<u>dispatch</u>) => {<br>d<u>ispatch</u>(asyncActionRequest(action));<br>return axios.get('rest/categories')<br>.then(resp => <u>dispatch</u>(loadCategoriesSuccess(<u>resp</u>.data)))<br>.catch(<u>error</u> => {<br>if (<u>error</u>.response.data.message) {<br>d<u>i</u>
                         return dispatch(asyncActionFailure(action, error.response.data));
                   \mathbf{H}:
      \mathbf{H}\mathbf{r}
```
# 3 Integrating JavaScript-based Frontend with Backend

#### Frontend – Backend Communication

- JS-based frontend communicates with REST web services of the backend
- Usually using JSON as data format
- Asynchronous nature
	- Send request
	- Continue processing other things
	- Invoke callback/resolve Promise when response received

#### Frontend – Backend Communication Example

↓

GET /eshop/rest/categories HTTP/1.1 Host: localhost:8080 Connection: keep-alive<br>Accept: application/json<br>User-Agent: Mozilla/5.0 (X11; Linux x86\_64) AppleWebKit/537.36 (KHTML, like Gecko) Chrome/61.0.3163.91 Safari/537.36

```
@RestController
@kesicontrotter<br>@RequestMapping("/categories")<br>public class CategoryController {
    private static final Logger LOG = LoggerFactory.getLogger(CategoryController.class);
    private final CategoryService service;
    private final ProductService productService:
    @Autowired
    public CategoryController(CategoryService service, ProductService productService) {
         this. service = service;
         this.productService = productService;
    @RequestMapping(method = RequestMethod.GET, produces = MediaType.APPLICATION_JSON_VALUE)
    public List<Category> getCategories() {<br>return service.findAll();
    \overline{1}export function loadCategories() {
    const action = {
         type: ActionType.LOAD_CATEGORIES
    \mathcal{H}return (dispatch) => {dispatch(asyncActionRequest(action));
          return axios.get('rest/categories')
              .then(<u>resp</u> => <u>dispatch</u>(loadCategoriesSuccess(resp.data)))
               .catch(error => {<br>
if (error.response.data.message) {<br>
d<u>ispatch</u>(publishMessage) {<br>
}
                   return dispatch(asyncActionFailure(action, error.response.data));
              \});
    };
\mathcal{F}
```
#### Frontend – Backend Communication Example II ↓

```
HTTP/1.1 200 OK
Date: Sat, 17 Nov 2018 16:12:46 GMT
Server: Apache/2.4.10 (Debian)
Content-Type: application/json
{
  // JSON response body
}
```
#### Frontend – Backend Communication Example III

↓

# 4 Single Page Applications

#### Single vs. Multi Page JS-based Web Applications

- Multi Page Web Applications Individual pages use JS, but browser navigation still occurs – browser URL changes and page reloads. Example: GitHub, FEL GitLab
- Single Page Web Applications No browser navigation occurs, everything happens in one page using DOM manipulation. Example: Gmail, YouTube

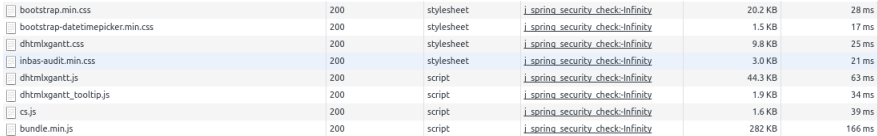

#### Single Page Applications

- Provide more fluid user experience
- No page reloads
- View changes by modifications of the DOM tree
- Most of the work happens on the client side
- Communication with the server in the background
- $\bullet$  Client architecture becomes important a lot of code on the client

#### Single Page Application Specifics

- Almost everything has to be loaded when page opens
	- Framework
	- Application bundle
	- Most of CSS
- Different handling of security
- Different way of navigation
- Difficult support for bookmarking

#### Single Page Application Drawbacks

- Navigation and *Back* support
- Scroll history position
- Event cancelling (navigation)
- Bookmarking
- SEO
- Automated UI testing

# 4.1 Client Architecture

#### Client Architecture

- JS-based clients are becoming more and more complex  $\rightarrow$  neccessary to structure them properly
- Plus the asynchronous nature of AJAX
- Several ways of structuring the client

### Model View Controller (MVC)

- Classical pattern applicable in client-side JS, too
- Controller to control user interaction and navigation, no business logic
- Frameworks often support MVC

#### Client Architecture II

#### Model View View-Model (MVVM)

- Originally developed for event-driven programming in WPF and Silverlight
- View-Model is an abstraction of the View
- Let the framework bind UI components to View-Model attributes (two-way binding)
- Controllers still may be useful

#### Flux

- Unidirectional flow
- Originated in React
- Simplifies reasoning about application state
- Separate business logic from UI components

# Flux

#### The End

# Thank You

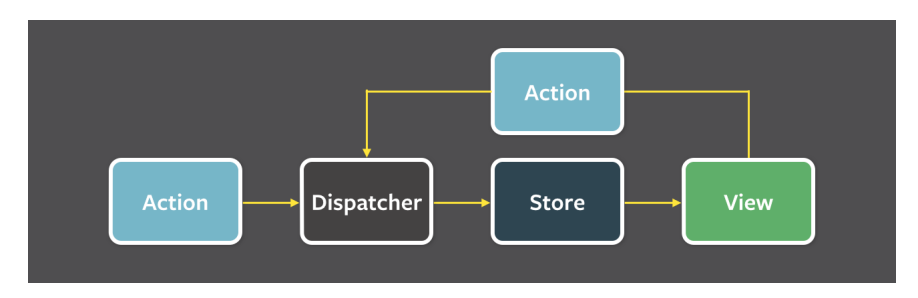

Figure 3: Flux architecture.

#### **Resources**

- M. Fowler: Patterns of Enterprise Application Architecture,
- https://dzone.com/articles/java-origins-angular-js,
- https://msdn.microsoft.com/en-us/magazine/dn463786.aspx,
- http://singlepageappbook.com/index.html,
- http://adamsilver.io/articles/the-disadvantages-of-single-page-applications/,
- http://www.oracle.com/technetwork/articles/java/webapps-1-138794.html.